## Authorize.Net

# Testing Criteria Guide

Card Not Present (CNP) 3.1 Application

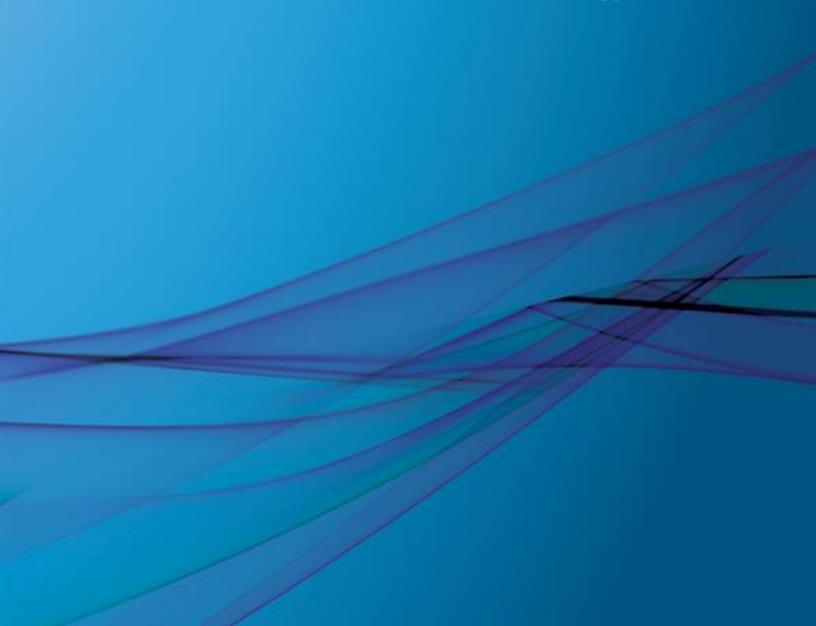

## **Table of Contents**

| Revision History                                                                   | 3        |
|------------------------------------------------------------------------------------|----------|
| Introduction                                                                       | 4        |
| Test Cases for Card Not Present (CNP) 3.1 Certification                            | 4        |
| Test Cases for CNP 3.1 E-Commerce Certification                                    | 5<br>5   |
| Required Fields for Certification Transactions                                     | 6        |
| AUTH_CAPTURE and AUTH_ONLY PRIOR_AUTH_CAPTURE and VOID                             | 8        |
| CREDITS Submitting CREDIT Transactions (Refunds) CREDIT (LINKED) CREDIT (UNLINKED) | 10<br>10 |
| CAPTURE_ONLY Authorize.Net eCheck.Net (WEB) Authorize.Net eCheck.Net (TEL)         | 13<br>16 |
| Level 2 Data                                                                       |          |

## **Revision History**

| Date    | Page(s) | Brief Description of Changes                                                                |
|---------|---------|---------------------------------------------------------------------------------------------|
| 12.2005 |         | Initial release                                                                             |
| 10.2008 |         | Removal of SecureSource requirements                                                        |
| 2.2014  |         | Updated submission steps and requirements                                                   |
| 1.2015  |         | Added requirement to include Solution ID with createTransactionRequest Removed Test Request |

© 2015 Authorize.Net Page **3** of **21** 

#### Introduction

This document describes requirements for certifying integration of a third-party application to the Authorize. Net Payment Gateway using the Card Not Present (CNP) 3.1 specification. The following items are required to obtain certification:

- Market Type Certification: Identify your application's target market below and fulfill the required transaction Test Cases for that market type. If your application can be used by merchants in both market types, you MUST fulfill the requirements for each market type, however, you do not need to submit duplicate transactions. A single transaction may be certified for overlapping test case requirements.
  - E-Commerce Certification: You must submit at least four (4) test transactions for e-commerce certification. In addition, there are four (4) optional transactions.
  - Mail Order/Telephone (MOTO) Certification: You must submit at least four (4) test transactions for MOTO certification. In addition, there are four (4) optional transactions.
- **Solution ID:** Include the unique identifier (solution ID) provided by Authorize.Net with each transaction. Using your solution ID enables better tracking and reporting of merchants using your solution.

**Note:** You will need a sandbox account to submit test cases to Authorize.Net. If you have not yet obtained a free, sandbox account, you can create one at <a href="http://developer.authorize.net/sandbox">http://developer.authorize.net/sandbox</a>.

- You must submit your test results to <a href="http://developer.authorize.net/partners/solution/application/step1">http://developer.authorize.net/partners/solution/application/step1</a>.
- Authorize. Net will inspect your test transactions and reply to your account contact with certification results.

## Test Cases for Card Not Present (CNP) 3.1 Certification

Please see the <u>Required Fields for Certification Transactions</u> section for a list of all of the required fields for each transaction.

Test Cases for CNP 3.1 E-Commerce Certification

| Solution ID (x_solution_id) |  |
|-----------------------------|--|
|                             |  |

| Test<br>Case # | Operation (x_type)                   | Date | Time | Trans ID |
|----------------|--------------------------------------|------|------|----------|
| 1.             | Authorize.Net AUTH_CAPTURE           |      |      |          |
| 2.             | Authorize.Net AUTH_ONLY              |      |      |          |
| 3.             | Authorize.Net PRIOR_AUTH_<br>CAPTURE |      |      |          |
| 4.             | eCheck.Net WEB<br>AUTH_CAPTURE       |      |      |          |

#### Optional Test Cases for CNP 3.1 E-Commerce Certification

Note: Any Optional Transaction Types that pass certification will be noted in our Solutions Directory.

| Test<br>Case # | Operation (x_type) | Date | Time | Trans ID |
|----------------|--------------------|------|------|----------|
| 5.             | CAPTURE_ONLY       |      |      |          |
| 6.             | VOID               |      |      |          |
| 7.             | CREDIT (Linked)    |      |      |          |
| 8.             | CREDIT (Unlinked)  |      |      |          |

#### Test Cases for CNP 3.1 MOTO Certification

Please see the <u>Required Fields for Certification Transactions</u> section for a list of all of the required fields for each transaction.

| Solution ID (x_solution_id) |  |
|-----------------------------|--|
|                             |  |

| Test<br>Case # | Operation (x_type)                   | Date | Time | Trans ID |
|----------------|--------------------------------------|------|------|----------|
| 1.             | Authorize.Net AUTH_CAPTURE           |      |      |          |
| 2.             | Authorize.Net AUTH_ONLY              |      |      |          |
| 3.             | Authorize.Net PRIOR_AUTH_<br>CAPTURE |      |      |          |
| 4.             | eCheck.Net TEL<br>AUTH_CAPTURE       |      |      |          |

#### Optional Test Cases for CNP 3.1 MOTO Certification

| Test   | Operation | Data | Time | Trans ID |
|--------|-----------|------|------|----------|
| Case # | (x_type)  | Date | ıme  | Trans ID |

| 5. | CAPTURE_ONLY      |  |  |
|----|-------------------|--|--|
| 6. | VOID              |  |  |
| 7. | CREDIT            |  |  |
| 8. | CREDIT (Unlinked) |  |  |

## Required Fields for Certification Transactions

#### AUTH\_CAPTURE and AUTH\_ONLY

The following fields should be submitted for Authorize.Net AUTH\_CAPTURE and AUTH\_ONLY certification transactions.

| FIELD            | VALUE                                 | MAX<br>LENGTH | DESCRIPTION                                                                                                    |
|------------------|---------------------------------------|---------------|----------------------------------------------------------------------------------------------------|
| x_login          | The merchant's unique API Login ID    | 20            | The merchant API Login ID is provided in the Merchant Interface and must be stored securely.                                                                                                    |
|                  |                                       |               | The API Login ID and Transaction Key together provide the merchant authentication required for access to the payment gateway.                                                                        |
|                  |                                       |               | See the <i>Merchant Integration Guide</i> at <a href="http://www.authorize.net/support/merchant">http://www.authorize.net/support/merchant</a> for more information.                                 |
| x_tran_key       | The merchant's unique Transaction Key | 16            | The merchant Transaction Key is provided in the Merchant Interface and must be stored securely.                                                                                                    |
|                  |                                       |               | The API Login ID and Transaction Key together provide the merchant authentication required for access to the payment gateway.                                                                        |
|                  |                                       |               | See the <i>Merchant Integration Guide</i> at <a href="http://www.authorize.net/support/merchant">http://www.authorize.net/support/merchant</a> for more information.                                 |
| x_version        | 3.1                                   | 3             | Indicates to the system the set of fields that will be included in the response.                                                                                                    |
| x_delim_data     | TRUE                                  | 5             | In order to receive a delimited response from the gateway, this field has to be submitted with a value of TRUE or the merchant has to configure a delimited response through the Merchant Interface. |
| x_relay_response | FALSE                                 | 5             |                                                                                                    |

Last Revised: January 22, 2015

© 2015 Authorize.Net Page 6 of 21

| x_delim_char        | Any valid character                                                  | 1         | Character that will be used to separate fields in the transaction response. The system will use the character passed in this field or the value stored in the Merchant Interface if no value is passed.                          |
|---------------------|----------------------------------------------------------------------|-----------|----------------------------------------------------------------------------------------------------|
| x_encap_char        | Any valid character                                                  | 1         | Character that will be used to encapsulate the fields in the transaction response.                                                                                                    |
| x_card_num          | Numeric credit card number                                           | 22        | Contains the credit card number.                                                                                                    |
| x_exp_date          | MMYY, MM/YY, MM-YY, MMYYYY, MM/YYYY, MM-YYYY, YYYY-MM-DD, YYYY/MM/DD | N/A       | Contains the date on which the credit card expires.                                                                                                    |
| x_card_code         | Valid CVV2, CVC2<br>or CID value                                     | 4         | Three- or four-digit number on the back of a credit card (on front for American Express)                                                                                                    |
| x_amount            | Any amount                                                           | 15        | Total value to be charged or credited inclusive of tax.                                                                                                    |
| x_method            | CC, ECHECK                                                           | N/A       | Indicates the method of payment for the transaction being sent to the system. If left blank, this value will default to CC.                                                                                                    |
| x_type              | AUTH_CAPTURE,<br>AUTH_ONLY                                           | N/A       | Indicates the type of transaction. If the value in the field does not match any of the values stated, the transaction will be rejected.                                                                                          |
| x_recurring_billing | YES, NO                                                              | 5         | Indicates whether the transaction is a recurring billing transaction.  This field is not associated with Authorize.Net's Automated Recurring Billing™ (ARB), and should only contain a value of "YES" if the merchant is using a |
|                     |                                                                      | 00        | third-party recurring billing solution.                                                                                                    |
| x_invoice_num       | Any string                                                           | 20        | Merchant-assigned invoice number.                                                                                                    |
| x_description       | Any string                                                           | 255<br>15 | Description of the transaction.                                                                                                    |
| x_customer_ip       | Required format is 255.255.255.                                      |           | IP address of the customer initiating the transaction.                                                                                                    |
| x_first_name        | Any string                                                           | 50        | Contains the first name of the customer associated with the billing address for the transaction.                                                                                                    |
| x_last_name         | Any string                                                           | 50        | Contains the last name of the customer associated with the billing address for the                                                                                                    |

© 2015 Authorize.Net Page **7** of **21** 

|               |                                                                  |     | transaction.                                                                                       |
|---------------|------------------------------------------------------------------|-----|----------------------------------------------------------------------------------------------------|
| x_company     | Any string                                                       | 50  | Contains the company name associated with the billing address for the transaction.                 |
| x_address     | Any string                                                       | 60  | Contains the address of the customer associated with the billing address for the transaction.      |
| x_zip         | Any string                                                       | 20  | Contains the ZIP code of the customer associated with the billing address for the transaction.     |
| x_city        | Any string                                                       | 40  | Contains the city of the customer associated with the billing address for the transaction.         |
| x_state       | Any valid two-<br>character state<br>code or full state<br>name  | 40  | Contains the state of the customer associated with the billing address for the transaction.        |
| x_country     | Any valid country code or full country name (spelled in English) | 60  | Contains the country of the customer associated with the billing address for the transaction.      |
| x_phone       | Any string  Recommended format is (123)123-1234                  | 25  | Contains the phone number of the customer associated with the billing address for the transaction. |
| x_email       | Any valid email address                                          | 255 | Email address to which the customer's copy of the confirmation email is sent.                      |
| x_solution_id | Provided by<br>Authorize.Net                                     |     | A unique identifier used for tracking and reporting.                                               |

#### PRIOR\_AUTH\_CAPTURE and VOID

The following fields should be submitted for Authorize.Net PRIOR\_AUTH\_CAPTURE and VOID certification transactions.

| FIELD   | VALUE                              | MAX<br>LENGTH | DESCRIPTION                                                                                                    |
|---------|------------------------------------|---------------|----------------------------------------------------------------------------------------------------|
| x_login | The merchant's unique API Login ID | 20            | The merchant API Login ID is provided in the Merchant Interface and must be stored securely.  The API Login ID and |

Last Revised: January 22, 2015

© 2015 Authorize.Net Page 8 of 21

|                  |                                       |     | Transaction Key together provide the merchant authentication required for access to the payment gateway.  See the Merchant Integration Guide at <a href="http://www.authorize.net/support/merchant">http://www.authorize.net/support/merchant</a> for more information.                                                                                                    |
|------------------|---------------------------------------|-----|----------------------------------------------------------------------------------------------------|
| x_tran_key       | The merchant's unique Transaction Key | 16  | The merchant Transaction Key is provided in the Merchant Interface and must be stored securely.  The API Login ID and Transaction Key together provide the merchant authentication required for access to the payment gateway.  See the Merchant Integration Guide at <a href="http://www.authorize.net/support/merchant">http://www.authorize.net/support/merchant</a> for more information. |
| x_version        | 3.1                                   | 3   | Indicates to the system the set of fields that will be included in the response.                                                                                                    |
| x_delim_data     | TRUE                                  | 5   | In order to receive a delimited response from the gateway, this field has to be submitted with a value of TRUE or the merchant has to configure a delimited response through the Merchant Interface.                                                                                                    |
| x_relay_response | FALSE                                 | 5   |                                                                                                    |
| x_delim_char     | Any valid character                   | 1   | Character that will be used to separate fields in the transaction response. The system will use the character passed in this field or the value stored in the Merchant Interface if no value is passed.                                                                                                    |
| x_encap_char     | Any valid character                   | 1   | Character that will be used to encapsulate the fields in the transaction response.                                                                                                    |
| x_type           | VOID,<br>PRIOR_AUTH_CA<br>PTURE       | N/A | Indicates the type of transaction. If the value in the field does not match any of the values stated, the transaction will be rejected.                                                                                                    |

© 2015 Authorize.Net Page **9** of **21** 

| x_card_num | Numeric credit card number                                                                | 22  | Contains the credit card number.                          |
|------------|-------------------------------------------------------------------------------------------|-----|-----------------------------------------------------------|
| x_exp_date | MMYY,<br>MM/YY,<br>MM-YY,<br>MMYYYY,<br>MM/YYYY,<br>MM-YYYY,<br>YYYY-MM-DD,<br>YYYY/MM/DD | N/A | Contains the date on which the credit card expires.       |
| x_trans_id | Valid transaction ID                                                                      |     | ID of a transaction previously authorized by the gateway. |
| x_amount   | Any amount                                                                                | 15  | Total value to be charged or credited inclusive of tax.   |

#### **CREDITS**

#### Submitting CREDIT Transactions (Refunds)

The system supports two distinct types of CREDIT (refund) transactions known as Linked and Unlinked. By default all accounts are set to perform Linked CREDITS.

It is suggested that your solution support both type of CREDIT transactions in order to give your clients the most flexibility.

- LINKED CREDIT: References a previous charge transaction. The charge transaction must be settled, the amount cannot exceed the original amount and the CREDIT must be submitted within 120 days of the original charge transaction.
- **UNLINKED CREDIT:** No restrictions in terms of amount or time limits, although the merchant must submit the Expanded Credit Capabilities Form and be approved by Authorize. Net to enable this transaction type.

Note: The system will determine the type of CREDIT based on the field x\_trans\_id. To pass for an UNLINKED CREDIT, simply omit x\_trans\_id and include the full credit card number.

#### CREDIT (LINKED)

The following fields should be submitted for Authorize.Net (LINKED) CREDIT certification transactions.

| FIELD   | VALUE                              | MAX<br>LENGTH | DESCRIPTION                                                                                  |
|---------|------------------------------------|---------------|----------------------------------------------------------------------------------------------|
| x_login | The merchant's unique API Login ID | 20            | The merchant API Login ID is provided in the Merchant Interface and must be stored securely. |
|         |                                    |               | The API Login ID and Transaction Key together provide the merchant                           |

Last Revised: January 22, 2015

© 2015 Authorize.Net Page **10** of **21** 

| x_tran_key       | The merchant's unique Transaction Key                                                   | 16  | authentication required for access to the payment gateway.  See the Merchant Integration Guide at <a href="http://www.authorize.net/support/merchant">http://www.authorize.net/support/merchant</a> for more information.  The merchant Transaction Key is provided in the Merchant Interface and must be stored securely.  The API Login ID and Transaction Key together provide the merchant authentication required for access to the payment gateway.  See the Merchant Integration Guide at |
|------------------|-----------------------------------------------------------------------------------------|-----|----------------------------------------------------------------------------------------------------|
|                  |                                                                                         | _   | http://www.authorize.net/support/merchant for more information.                                                                                                    |
| x_version        | 3.1                                                                                     | 3   | Indicates to the system the set of fields that will be included in the response.                                                                                                    |
| x_delim_data     | TRUE                                                                                    | 5   | In order to receive a delimited response from the gateway, this field has to be submitted with a value of TRUE or the merchant has to configure a delimited response through the Merchant Interface.                                                                                                    |
| x_relay_response | FALSE                                                                                   | 5   |                                                                                                    |
| x_delim_char     | Any valid<br>character                                                                  | 1   | Character that will be used to separate fields in the transaction response. The system will use the character passed in this field or the value stored in the Merchant Interface if no value is passed.                                                                                                    |
| x_encap_char     | Any valid character                                                                     | 1   | Character that will be used to encapsulate the fields in the transaction response.                                                                                                    |
| x_type           | CREDIT                                                                                  | N/A | Indicates the type of transaction. If the value in the field does not match any of the values stated, the transaction will be rejected.                                                                                                    |
| x_card_num       | Numeric<br>credit card<br>number (last<br>four digits or<br>full credit card<br>number) | 22  | Contains the credit card number.                                                                                                    |
| x_exp_date       | MMYY,<br>MM/YY,<br>MM-YY,<br>MMYYYY,                                                    | N/A | Contains the date on which the credit card expires.                                                                                                    |

© 2015 Authorize.Net Page 11 of 21

|               | MM/YYYY,<br>MM-YYYY,<br>YYYY-MM-<br>DD,<br>YYYY/MM/DD           |    |                                                           |
|---------------|-----------------------------------------------------------------|----|-----------------------------------------------------------|
| x_trans_id    | Valid<br>transaction ID<br>of original<br>charge<br>transaction |    | ID of a transaction previously authorized by the gateway. |
| x_amount      | Any amount                                                      | 15 | Total value to be charged or credited inclusive of tax.   |
| x_solution_id | Provided by Authorize.Net                                       |    | A unique identifier used for tracking and reporting.      |

#### CREDIT (UNLINKED)

The following fields should be submitted for all Authorize.Net UNLINKED CREDIT certification transactions.

| FIELD        | VALUE                                 | MAX<br>LENGTH | DESCRIPTION                                                                                                    |
|--------------|---------------------------------------|---------------|----------------------------------------------------------------------------------------------------|
| x_login      | The merchant's unique API Login ID    | 20            | The merchant API Login ID is provided in the Merchant Interface and must be stored securely.  The API Login ID and Transaction Key together provide the merchant authentication required for access to the payment gateway.  See the Merchant Integration Guide at <a href="http://www.authorize.net/support/merchant">http://www.authorize.net/support/merchant</a> for more information.    |
| x_tran_key   | The merchant's unique Transaction Key | 16            | The merchant Transaction Key is provided in the Merchant Interface and must be stored securely.  The API Login ID and Transaction Key together provide the merchant authentication required for access to the payment gateway.  See the Merchant Integration Guide at <a href="http://www.authorize.net/support/merchant">http://www.authorize.net/support/merchant</a> for more information. |
| x_version    | 3.1                                   | 3             | Indicates to the system the set of fields that will be included in the response.                                                                                                    |
| x_delim_data | TRUE                                  | 5             | In order to receive a delimited response                                                                                                    |

Last Revised: January 22, 2015

© 2015 Authorize.Net Page 12 of 21

|                  |                                                                       |     | from the gateway, this field has to be submitted with a value of TRUE or the merchant has to configure a delimited response through the Merchant Interface.                                             |
|------------------|-----------------------------------------------------------------------|-----|----------------------------------------------------------------------------------------------------|
| x_relay_response | FALSE                                                                 | 5   |                                                                                                    |
| x_delim_char     | Any valid<br>character                                                | 1   | Character that will be used to separate fields in the transaction response. The system will use the character passed in this field or the value stored in the Merchant Interface if no value is passed. |
| x_encap_char     | Any valid character                                                   | 1   | Character that will be used to encapsulate the fields in the transaction response.                                                                                                    |
| x_type           | CREDIT                                                                | N/A | Indicates the type of transaction. If the value in the field does not match any of the values stated, the transaction will be rejected.                                                                 |
| x_card_num       | Numeric<br>credit card<br>number (full<br>credit card<br>number)      | 22  | Contains the credit card number.                                                                                                    |
| x_exp_date       | MMYY, MM/YY, MM-YY, MMYYYY, MM/YYYY, MM-YYYY, YYYY-MM- DD, YYYY/MM/DD | N/A | Contains the date on which the credit card expires.                                                                                                    |
| x_amount         | Any amount                                                            | 15  | Total value to be charged or credited inclusive of tax.                                                                                                    |

#### CAPTURE\_ONLY

The following fields should be submitted for Authorize. Net CAPTURE\_ONLY certification transactions.

| FIELD   | VALUE              | MAX<br>LENGTH | DESCRIPTION                                                                                                    |
|---------|--------------------|---------------|----------------------------------------------------------------------------------------------------|
| x_login | Varies by merchant | 20            | The merchant API Login ID is provided in the Merchant Interface and must be stored securely.  The API Login ID and Transaction Key together provide the merchant authentication required for access to the |

Last Revised: January 22, 2015

© 2015 Authorize.Net Page 13 of 21

|                  |                                                                      |     | payment gateway.                                                                                                    |
|------------------|----------------------------------------------------------------------|-----|----------------------------------------------------------------------------------------------------|
|                  |                                                                      |     | See the <i>Merchant Integration Guide</i> at <a href="http://www.authorize.net/support/merchant">http://www.authorize.net/support/merchant</a> for more information.                                    |
| x_tran_key       | The merchant's unique Transaction Key                                | 16  | The merchant Transaction Key is provided in the Merchant Interface and must be stored securely.                                                                                                    |
|                  |                                                                      |     | The API Login ID and Transaction Key together provide the merchant authentication required for access to the payment gateway.                                                                           |
|                  |                                                                      |     | See the <i>Merchant Integration Guide</i> at <a href="http://www.authorize.net/support/merchant">http://www.authorize.net/support/merchant</a> for more information.                                    |
| x_version        | 3.1                                                                  | 3   | Indicates to the system the set of fields that will be included in the response.                                                                                                    |
| x_delim_data     | TRUE                                                                 | 5   | In order to receive a delimited response from the gateway, this field has to be submitted with a value of TRUE or the merchant has to configure a delimited response through the Merchant Interface.    |
| x_relay_response | FALSE                                                                | 5   |                                                                                                    |
| x_delim_char     | Any valid<br>character                                               | 1   | Character that will be used to separate fields in the transaction response. The system will use the character passed in this field or the value stored in the Merchant Interface if no value is passed. |
| x_encap_char     | Any valid character                                                  | 1   | Character that will be used to encapsulate the fields in the transaction response.                                                                                                    |
| x_card_num       | Numeric credit card number                                           | 22  | Contains the credit card number.                                                                                                    |
| x_exp_date       | MMYY, MM/YY, MM-YY, MMYYYY, MM/YYYY, MM-YYYY, YYYY-MM-DD, YYYY/MM/DD | N/A | Contains the date on which the credit card expires.                                                                                                    |
| x_card_code      | Valid CVV2, CVC2<br>or CID value                                     | 4   | Three- or four-digit number on the back of a credit card (on front for American Express)                                                                                                    |
| x_auth_code      | Valid authorization                                                  | 6   | Authorization Code for a previous transaction not authorized on the gateway                                                                                                    |

© 2015 Authorize.Net Page **14** of **21** 

|                         | code                                                            |     | that is being submitted for settlement.                                                                                                    |
|-------------------------|-----------------------------------------------------------------|-----|----------------------------------------------------------------------------------------------------|
| x_amount                | Any amount                                                      | 15  | Total value to be charged or credited inclusive of tax.                                                                                                    |
| x_method                | CC                                                              | N/A | Indicates the method of payment for the transaction being sent to the system. If left blank, this value will default to CC.                                                                       |
| x_type                  | CAPTURE_ONL<br>Y                                                | N/A | Indicates the type of transaction. If the value in the field does not match any of the values stated, the transaction will be rejected.                                                           |
| x_recurring_billin<br>g | YES, NO                                                         | 5   | Indicates whether the transaction is a recurring billing transaction.                                                                                                    |
|                         |                                                                 |     | This field is not associated with Authorize.Net's Automated Recurring Billing™ (ARB), and should only contain a value of "YES" if the merchant is using a third-party recurring billing solution. |
| x_invoice_num           | Any string                                                      | 20  | Merchant-assigned invoice number.                                                                                                    |
| x_description           | Any string                                                      | 255 | Description of the transaction.                                                                                                    |
| x_customer_ip           | Required format is 255.255.255.255.255.255.255.255.255.255      | 15  | IP address of the customer initiating the transaction.                                                                                                    |
| x_first_name            | Any string                                                      | 50  | Contains the first name of the customer associated with the billing address for the transaction.                                                                                                  |
| x_last_name             | Any string                                                      | 50  | Contains the last name of the customer associated with the billing address for the transaction.                                                                                                   |
| x_company               | Any string                                                      | 50  | Contains the company name associated with the billing address for the transaction.                                                                                                    |
| x_address               | Any string                                                      | 60  | Contains the address of the customer associated with the billing address for the transaction.                                                                                                    |
| x_zip                   | Any string                                                      | 20  | Contains the ZIP code of the customer associated with the billing address for the transaction.                                                                                                    |
| x_city                  | Any string                                                      | 40  | Contains the city of the customer associated with the billing address for the transaction.                                                                                                    |
| x_state                 | Any valid two-<br>character state<br>code or full state<br>name | 40  | Contains the state of the customer associated with the billing address for the transaction.                                                                                                    |

© 2015 Authorize.Net Page 15 of 21

| x_country | Any valid<br>country code or<br>full country<br>name (spelled in<br>English) | 60  | Contains the country of the customer associated with the billing address for the transaction.      |
|-----------|------------------------------------------------------------------------------|-----|----------------------------------------------------------------------------------------------------|
| x_phone   | Any string  Recommended format is (123)123-1234                              | 25  | Contains the phone number of the customer associated with the billing address for the transaction. |
| x_email   | Any valid email address                                                      | 255 | Email address to which the customer's copy of the confirmation email is sent.                      |

### Authorize.Net eCheck.Net (WEB)

The following fields should be submitted for Authorize. Net eCheck. Net (WEB) certification transactions.

| FIELD      | VALUE                                 | MAX<br>LENGTH | DESCRIPTION                                                                                                    |
|------------|---------------------------------------|---------------|----------------------------------------------------------------------------------------------------|
| x_login    | The merchant's unique API Login ID    | 20            | The merchant API Login ID is provided in the Merchant Interface and must be stored securely.                                           |
|            |                                       |               | The API Login ID and Transaction<br>Key together provide the merchant<br>authentication required for access to<br>the payment gateway. |
|            |                                       |               | See the <i>Merchant Integration Guide</i> at <a href="http://www.authorize.net/support/me">http://www.authorize.net/support/me</a>     |
|            |                                       |               | rchant for more information.                                                                                                    |
| x_tran_key | The merchant's unique Transaction Key | 16            | The merchant Transaction Key is provided in the Merchant Interface and must be stored securely.                                        |
|            |                                       |               | The API Login ID and Transaction<br>Key together provide the merchant<br>authentication required for access to<br>the payment gateway. |
|            |                                       |               | See the Merchant Integration Guide at <a href="http://www.authorize.net/support/me">http://www.authorize.net/support/me</a>            |
| v vorsion  | 3.1                                   | 3             | rchant for more information.                                                                                                    |
| x_version  | 3.1                                   | 3             | Indicates to the system the set of fields that will be included in the                                                                 |

Last Revised: January 22, 2015

© 2015 Authorize.Net Page 16 of 21

|                     |                                     |     | response.                                                                                                    |
|---------------------|-------------------------------------|-----|----------------------------------------------------------------------------------------------------|
| x_delim_data        | TRUE                                | 5   | In order to receive a delimited response from the gateway, this field has to be submitted with a value of TRUE or the merchant has to configure a delimited response through the Merchant Interface.                                         |
| x_relay_response    | FALSE                               | 5   | 3                                                                                                    |
| x_delim_char        | Any valid character                 | 1   | Character that will be used to separate fields in the transaction response. The system will use the character passed in this field or the value stored in the Merchant Interface if no value is passed.                                      |
| x_encap_char        | Any valid character                 | 1   | Character that will be used to encapsulate the fields in the transaction response.                                                                                                    |
| x_bank_name         | Valid bank name                     | 50  | Contains the name of the customer's financial institution.                                                                                                    |
| x_bank_acct_name    | Name on the customer's bank account | 50  | Is the customer's name as it appears on their bank account.                                                                                                    |
| x_bank_acct_type    | CHECKING                            | 8   | Describes the type of bank account.                                                                                                    |
| x_bank_aba_code     | Valid routing number                | 9   | Routing number of a bank for eCheck.Net transactions.                                                                                                    |
| x_bank_acct_num     | Valid account number                | 20  | Checking or savings account number.                                                                                                    |
| x_echeck_type       | WEB                                 | 3   | Indicates the type of eCheck.Net payment request.                                                                                                    |
| x_amount            | Any amount                          | 15  | Total value to be charged or credited inclusive of tax.                                                                                                    |
| x_method            | ECHECK                              | N/A | Indicates the method of payment for<br>the transaction being sent to the<br>system. If left blank, this value will<br>default to CC.                                                                                                    |
| x_type              | AUTH_CAPTURE,<br>AUTH_ONLY          | N/A | Indicates the type of transaction. If<br>the value in the field does not match<br>any of the values stated, the<br>transaction will be rejected.                                                                                             |
| x_recurring_billing | YES, NO                             | 5   | Indicates whether the transaction is a recurring billing transaction.  This field is not associated with Authorize.Net's Automated Recurring Billing™ (ARB), and should only contain a value of "YES" if the merchant is using a third-party |

© 2015 Authorize.Net Page 17 of 21

|               |                                                                  |     | recurring billing solution.                                                                        |
|---------------|------------------------------------------------------------------|-----|----------------------------------------------------------------------------------------------------|
| x_invoice_num | Any string                                                       | 20  | Merchant-assigned invoice number.                                                                  |
| x_description | Any string                                                       | 255 | Description of the transaction.                                                                    |
| x_customer_ip | Required format is 255.255.255.255.                              | 15  | IP address of the customer initiating the transaction.                                             |
| x_first_name  | Any string                                                       | 50  | Contains the first name of the customer associated with the billing address for the transaction.   |
| x_last_name   | Any string                                                       | 50  | Contains the last name of the customer associated with the billing address for the transaction.    |
| x_company     | Any string                                                       | 50  | Contains the company name associated with the billing address for the transaction.                 |
| x_address     | Any string                                                       | 60  | Contains the address of the customer associated with the billing address for the transaction.      |
| x_zip         | Any string                                                       | 20  | Contains the ZIP code of the customer associated with the billing address for the transaction.     |
| x_city        | Any string                                                       | 40  | Contains the city of the customer associated with the billing address for the transaction.         |
| x_state       | Any valid two-<br>character state<br>code or full state<br>name  | 40  | Contains the state of the customer associated with the billing address for the transaction.        |
| x_country     | Any valid country code or full country name (spelled in English) | 60  | Contains the country of the customer associated with the billing address for the transaction.      |
| x_phone       | Any string  Recommended format is (123)123-1234                  | 25  | Contains the phone number of the customer associated with the billing address for the transaction. |
| x_email       | Any valid email address                                          | 255 | Email address to which the customer's copy of the confirmation email is sent.                      |
| x_solution_id | Provided by Authorize.Net                                        |     | A unique identifier used for tracking and reporting.                                               |

© 2015 Authorize.Net Page 18 of 21

## Authorize.Net eCheck.Net (TEL)

The following fields should be submitted for Authorize. Net eCheck. Net (TEL) certification transactions.

| FIELD            | \/ALLIE                               | BEAN          | DECODIFICAL                                                                                                    |
|------------------|---------------------------------------|---------------|----------------------------------------------------------------------------------------------------|
| FIELD            | VALUE                                 | MAX<br>LENGTH | DESCRIPTION                                                                                                    |
| x_login          | The merchant's unique API Login ID    | 20            | The merchant API Login ID is provided in the Merchant Interface and must be stored securely.                                                                                                    |
|                  |                                       |               | The API Login ID and Transaction Key together provide the merchant authentication required for access to the payment gateway.                                                                           |
|                  |                                       |               | See the <i>Merchant Integration Guide</i> at <a href="http://www.authorize.net/support/merchant">http://www.authorize.net/support/merchant</a> for more information.                                    |
| x_tran_key       | The merchant's unique Transaction Key | 16            | The merchant Transaction Key is provided in the Merchant Interface and must be stored securely.                                                                                                    |
|                  |                                       |               | The API Login ID and Transaction Key together provide the merchant authentication required for access to the payment gateway.                                                                           |
|                  |                                       |               | See the <i>Merchant Integration Guide</i> at <a href="http://www.authorize.net/support/merchant">http://www.authorize.net/support/merchant</a> for more information.                                    |
| x_version        | 3.1                                   | 3             | Indicates to the system the set of fields that will be included in the response.                                                                                                    |
| x_delim_data     | TRUE                                  | 5             | In order to receive a delimited response from the gateway, this field has to be submitted with a value of TRUE or the merchant has to configure a delimited response through the Merchant Interface.    |
| x_relay_response | FALSE                                 | 5             |                                                                                                    |
| x_delim_char     | Any valid<br>character                | 1             | Character that will be used to separate fields in the transaction response. The system will use the character passed in this field or the value stored in the Merchant Interface if no value is passed. |
| x_encap_char     | Any valid character                   | 1             | Character that will be used to encapsulate the fields in the transaction response.                                                                                                    |
| x_bank_name      | Valid bank name                       | 50            | Contains the name of the customer's financial institution.                                                                                                    |

Last Revised: January 22, 2015

© 2015 Authorize.Net Page 19 of 21

| x_bank_acct_name    | Name on the customer's bank account | 50  | Is the customer's name as it appears on their bank account.                                                                                                    |
|---------------------|-------------------------------------|-----|----------------------------------------------------------------------------------------------------|
| x_bank_acct_type    | CHECKING                            | 8   | Describes the type of bank account.                                                                                                    |
| x_bank_aba_code     | Valid routing number                | 9   | Routing number of a bank for eCheck.Net transactions.                                                                                                    |
| x_bank_acct_num     | Valid account number                | 20  | Checking or savings account number.                                                                                                    |
| x_echeck_type       | TEL                                 | 3   | Indicates the type of eCheck.Net payment request.                                                                                                    |
| x_amount            | Any amount                          | 15  | Total value to be charged or credited inclusive of tax.                                                                                                    |
| x_method            | ECHECK                              | N/A | Indicates the method of payment for the transaction being sent to the system. If left blank, this value will default to CC.                                                                                                    |
| x_type              | AUTH_CAPTUR<br>E, AUTH_ONLY         | N/A | Indicates the type of transaction. If the value in the field does not match any of the values stated, the transaction will be rejected.                                                                                                    |
| x_recurring_billing | YES, NO                             | 5   | Indicates whether the transaction is a recurring billing transaction.  This field is not associated with Authorize.Net's Automated Recurring Billing™ (ARB), and should only contain a value of "YES" if the merchant is using a third-party recurring billing solution. |
| x_invoice_num       | Any string                          | 20  | Merchant-assigned invoice number.                                                                                                    |
| x_description       | Any string                          | 255 | Description of the transaction.                                                                                                    |
| x_customer_ip       | Required format is 255.255.255.255. | 15  | IP address of the customer initiating the transaction.                                                                                                    |
| x_first_name        | Any string                          | 50  | Contains the first name of the customer associated with the billing address for the transaction.                                                                                                    |
| x_last_name         | Any string                          | 50  | Contains the last name of the customer associated with the billing address for the transaction.                                                                                                    |
| x_company           | Any string                          | 50  | Contains the company name associated with the billing address for the transaction.                                                                                                    |
| x_address           | Any string                          | 60  | Contains the address of the customer associated with the billing address for the transaction.                                                                                                    |
| x_zip               | Any string                          | 20  | Contains the ZIP code of the customer associated with the billing address for the                                                                                                    |

© 2015 Authorize.Net Page 20 of 21

|           |                                                                  |     | transaction.                                                                                       |
|-----------|------------------------------------------------------------------|-----|----------------------------------------------------------------------------------------------------|
| x_city    | Any string                                                       | 40  | Contains the city of the customer associated with the billing address for the transaction.         |
| x_state   | Any valid two-<br>character state<br>code or full state<br>name  | 40  | Contains the state of the customer associated with the billing address for the transaction.        |
| x_country | Any valid country code or full country name (spelled in English) | 60  | Contains the country of the customer associated with the billing address for the transaction.      |
| x_phone   | Any string  Recommended format is (123)123-1234                  | 25  | Contains the phone number of the customer associated with the billing address for the transaction. |
| x_email   | Any valid email address                                          | 255 | Email address to which the customer's copy of the confirmation email is sent.                      |

#### Level 2 Data

Add the following fields to all Authorize. Net transactions to qualify for Level 2 Data certification.

| FIELD        | VALUE            | MAX<br>LENGTH | DESCRIPTION                                      |
|--------------|------------------|---------------|--------------------------------------------------|
| x_po_num     | Any string       | 25            | Contains the purchase order number.              |
| x_tax        | Any valid amount | 15            | Contains the tax amount.                         |
| x_tax_exempt | TRUE, FALSE      | 5             | Indicates whether the transaction is tax exempt. |

© 2015 Authorize.Net Page 21 of 21